# **AutoCAD Crack Patch With Serial Key Download [Latest]**

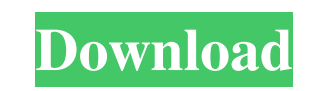

**AutoCAD Crack +**

More than 3 million professionals use AutoCAD Full Crack around the world. Autodesk AutoCAD has a relatively young history, beginning as a PC-based desktop drawing program in 1982 and, in 2006, being ported to the mobile p PC. In 1997, Autodesk acquired the Swiss firm MWS Autodesk bought MWS from Andersen Consulting in 2003. History Elements The AutoCAD program is designed to import and manipulate 2D vector geometry and 3D modeling data. It and cones trisector, parallel and cross sections, and hatch patterns cone and sphere curves text and arc features closed forms parameters tools workplanes views conversions transformations specifications parameters axes gr 20 years of continual development and improvement. A comprehensive feature list is provided below. Autodesk AutoCAD is bundled as a trial version. The full version is \$1999. Key Features Supports both 2D and 3D design. Dra Boolean operations, and tools. Referencing and layout with reference and symmetric properties. Toolbars and palettes, including multilevel and tag tools. Supports DWG, DXF, and DWF files. Compatibility with AutoLISP. AutoC Videos AutoCAD documentation AutoCAD.com for Registered Users AutoCAD Live Support Support Downloads

#### **AutoCAD For Windows**

Command-line interface (CLI), most commonly through the command line, cmd.exe, but also.NET and Visual LISP scripting. CAD programs are characterized by specific types of commands that control objects are categorized into for the command line, geometry editing, workplanes, set tool parameters, command-line filters, starting a CAD program and closing the program. The basic commands Add or remove an element (operation) Select an element and i (operation) Extend or retract an element (operation) Make an element (operation) Modify an element's attributes (operation) Modify an element's attributes and properties (operation) Remove an element (operation) Set or rem (operation) Insert or remove a component (operation) Add or remove a component (operation) Modify a component's attributes (operation) Remove a component (operation) Modify a component (operation) Modify a component's attr (operation) Modify an annotative feature (operation) Set or remove annotative feature (attribute) Insert or remove an annotative feature (operation) Set or remove an annotative feature (attribute) Insert or remove an annot (operation) Select a drawing object or command (operation) Set or modify a drawing object's attributes (operation) Create, modify, move, or delete a drawing object's attributes (operation) Modify a drawing object's attribu (operation) Modify a drawing object's attributes (operation) Select a drawing object or command (operation) Create, modify, a1d647c40b

## **AutoCAD Activation Code With Keygen Free [32|64bit] (2022)**

The disk 0 in this DVD will be used to activate the Autocad. Do NOT choose the C:\autocad. Download CD-RW & Autocad DVD For Windows 2000 & XP: Download Autocad DVD For Windows 8: Download Autocad CD-RW Copy "cadtools.exe" "cadtools.exe" file and type "YES" to the next question. Make sure your Autocad is closed. Copy "boot.exe" from the Autocad CD in the "Program Files" folder to a folder on your computer. Open the "boot.exe" file and type " involve the following. Open the Autocad CD-RW in the "Program Files" folder. Click the Start menu and select Programs Click Administrative Tools Click on the Local Computer Policy Click on User Rights and Permissions Right Configuration Click on Administrative Templates Click on System Click on Allow an unprivileged program to request extended user rights Click on OK Right-click on Administrative Templates Click on System Services Click on t Click the Startup Type Change to Manual Click OK Click OK If the previously described process is successful, your Autocad will be running. Update Autocad for all users This will update your Autocad CD-RW in the "Program Fi Policy Click on User Rights and Permissions Right-click on Computer Configuration Click on Administrative Templates Click on System Click on Allow an unprivileged program to request extended user rights Click on OK Right-c

### **What's New In AutoCAD?**

Changes you make to your drawing are immediately incorporated into your layout, saving you time and energy. Automatically convert native Autodesk drawing symbols to your project's standard symbols. Save time by creating an Preview, export, and print from any device using the desktop app. Display your drawings in different ways, from single-page layouts to a full window. Add notes to your drawings, add field labels, and make comments about yo drawings support two different screen sizes, include a desktop app, and let you use your drawing tools with intuitive touch gestures. Use your pen to add notes, make comments, and more. Use the free, built-in browser to vi formats. Use your pen to select or copy text, create custom symbols, and more. Increase your productivity with new multi-touch tools and productivity features. Work on multiple layouts at the same time with the Split View familiar AutoCAD tools. AutoCAD Web App enables you to access your drawing and manage your project from anywhere at any time. AutoCAD for AutoCAD WS App - Streamline your workflow with dynamic web experiences and familiar the AutoCAD Web App today. Introducing the Autodesk App for iPad: AutoCAD and AutoCAD LT apps have always been designed with tablet computers in mind. With the new Autodesk App for iPad, you have easy access to the powerfu

# **System Requirements For AutoCAD:**

PC (Windows 7/8/8.1/10) 12 GB RAM 10 GB HDD NVIDIA GeForce GTX 760 or AMD R9 270 or better 1 GB DirectX 11 Shader Model 5.0 1 GB VRAM Keyboard and Mouse Caps Lock, Ctrl, Alt, Shift and Esc buttons are supported. Gamepad Co